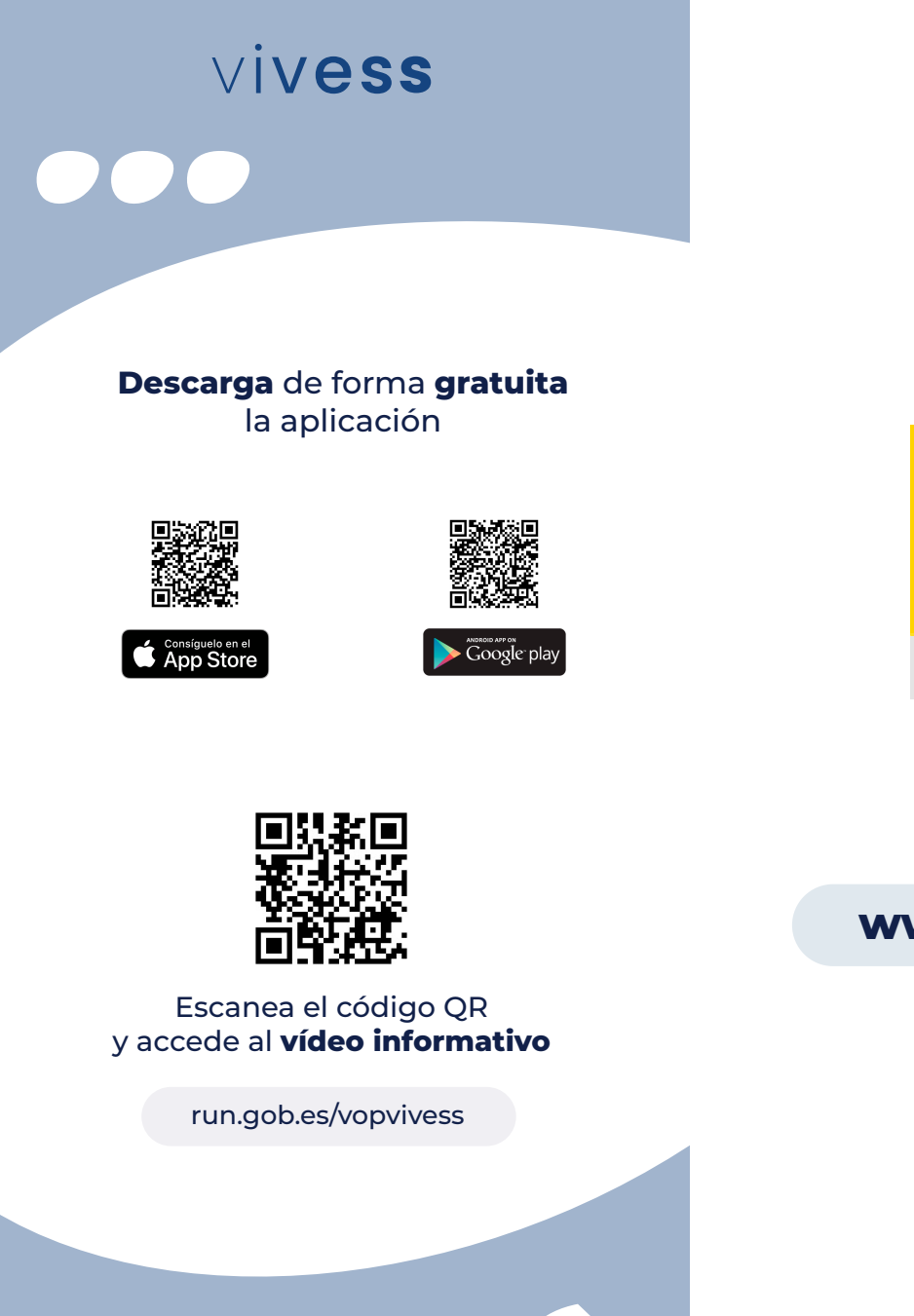

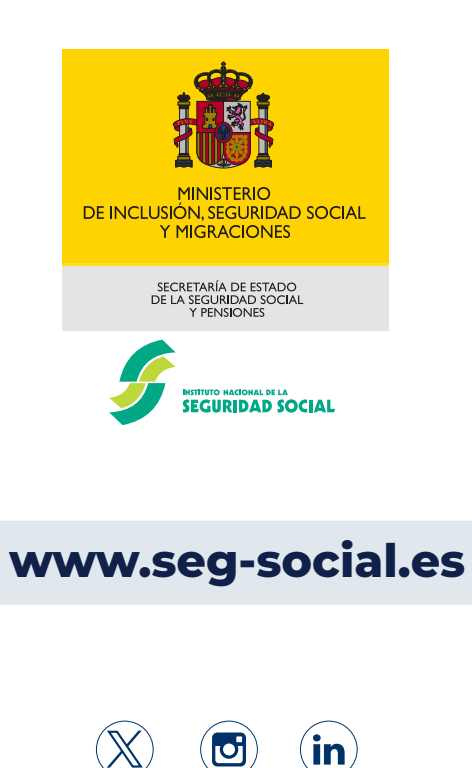

**Mincluinfo** 

@inclusionaol

**INSS** 

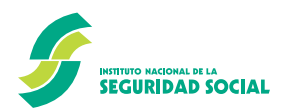

### NUEVA APP

20231106 PUB072 cas V.1 NIPO 122-23-035-0 Catálogo de Publicaciones de la Administración General del Estado: https://cpage.mpr.gob.es

NIPO 122-23-035-0

PUB072 cas V.1

20231106

Catálogo de Publicaciones de la Administración General del Estado: https://cpage.mpr.gob.es

# **PARA ACREDITAR TU VIVENCIA**

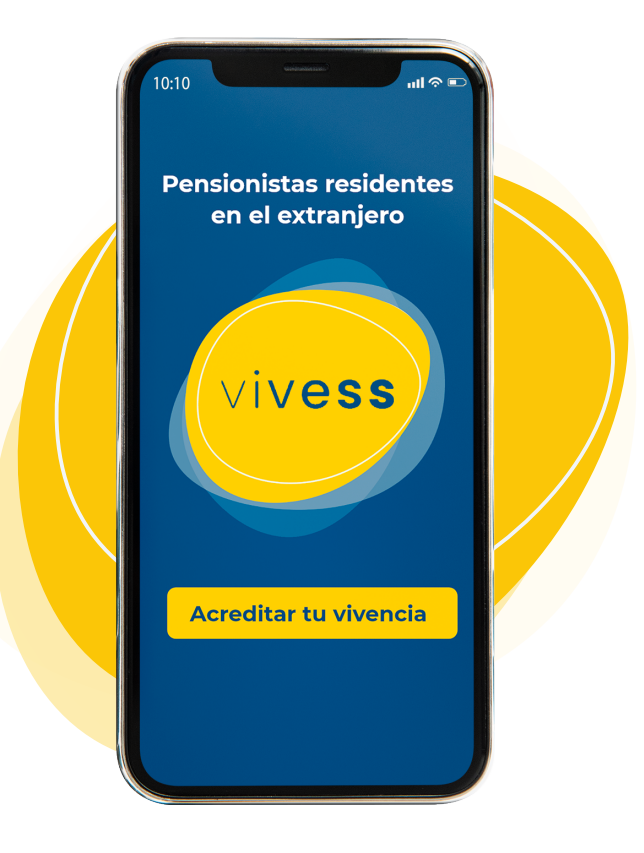

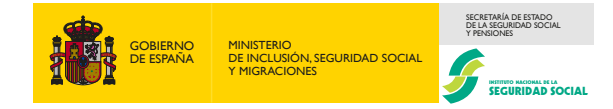

# vivess

### **¿Qué es?**

**Vivess** es una aplicación móvil gratuita mediante la cual podrás acreditar tu vivencia

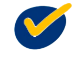

**Sin desplazamientos** Desde donde quieras

### **Sin más trámites**

No es necesario enviar nada más

**Confirmación inmediata del INSS** Recibirás el justificante en la aplicación

### **Todo a un clic**

Consulta el siguiente período de acreditación de vivencia y tu información en todo momento

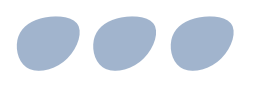

### vivess

## **¿Cómo puedo acceder?**

**Mediante una de las siguientes opciones:**

- **Número de DNI o NIE**
- Podrás consultarlo en la carta de revalorización de tu pensión **Número de expediente**
- **Cl@ve**

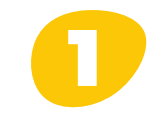

### **Regístrate**

Este paso solo será necesario la primera vez.

- **Introduce los siguientes datos:**
	- Tu país de residencia
	- Tus datos personales
- **Muestra tu documento de identidad y sonríe a la cámara para tu correcta identificación**

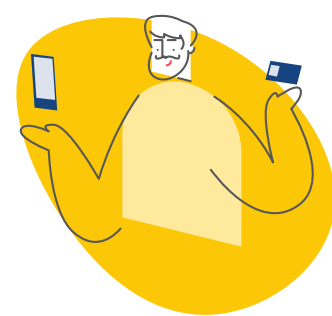

### $V$ ivess

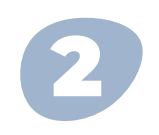

### **¡Empezamos!**

Si ya estás registrado, puedes continuar

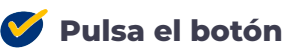

### **Acreditar tu vivencia**

**Sonríe para finalizar con el proceso** Este gesto es necesario para tu identificación

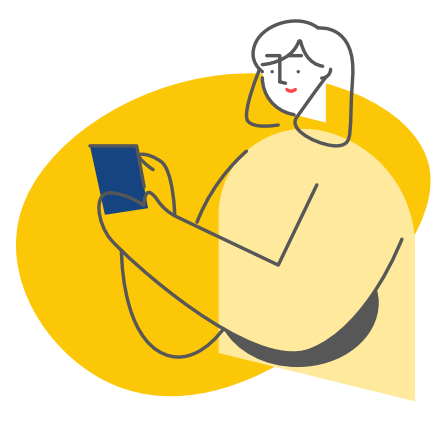

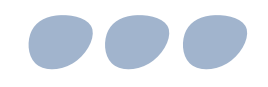

**Siguen disponibles el resto de medios de acreditación de vivencia**